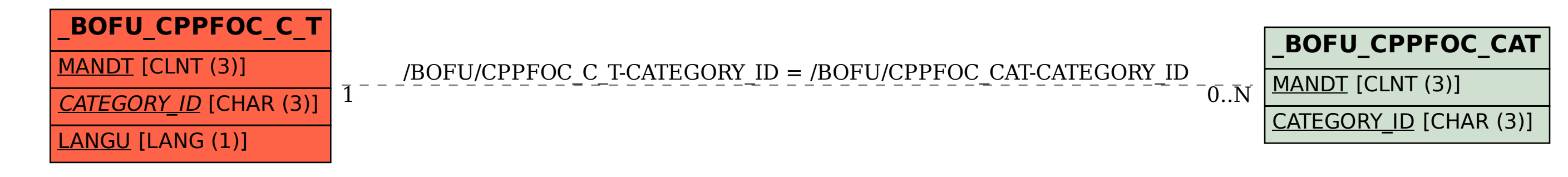

SAP ABAP table /BOFU/CPPFOC C T {Output Management: Text table for /BOFU/CPPFOC CAT}